Protocol:

# GraphRightServer

**Declared In: GraphRight\_API.h**

## **Class Description**

GraphRightServer protocol manages communication between the client and a running copy of GraphRight.

## **Instance Variables**

None

## **Method Types**

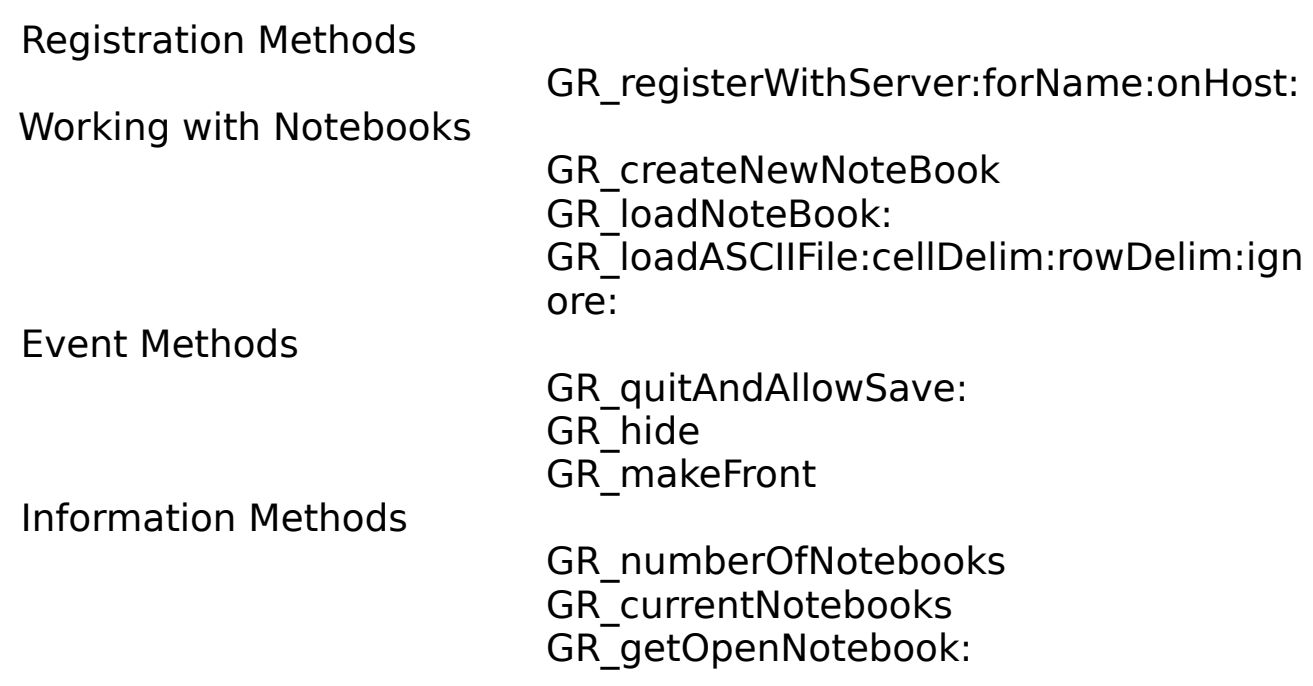

## **Instance Methods**

## - (int)**GR\_registerWithServer**:sender

                                                                      **forName**:(const char \*)name                                                                             **onHost**:(const char \*)host

Register client with a running copy of GraphRight on a specified host. If the client wishes to receive client events (described in GraphRightClient) then the name of the client served object root name. Graph Right will then send messages relating to user activities within GraphRight to the client (ie: such as the user closing a window, changing the value of a cell in the Data Table).

If the client wishes to receive client messages it must also register itself with an NXConnection first.

```
grClient = [NXConnection registerRoot:self 
withName:"GraphRightClient"];
[grClient registerForInvalidationNotification:self];
[grClient runFromAppKit];
```
Where "GraphRightClient" would be replaced with your application specific name.

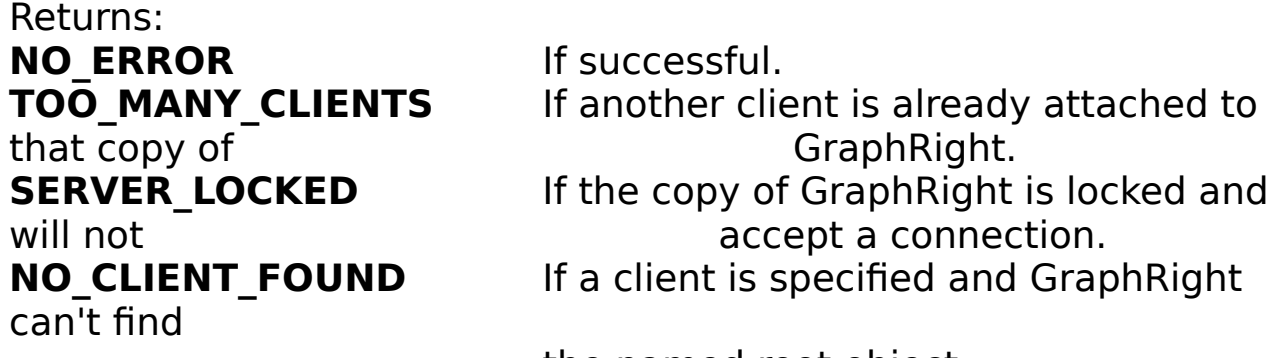

the named root object.

### - **GR\_createNewNotebook**

Creates a new data notebook and returns a Proxy to it. On failure it returns nil.

- **GR\_loadNotebook**:(const char \*)filename

Loads the notebook specified by filename. "filename" should be a complete path to the .gr file.

[grServer GR\_loadNotebook:"/Users/foo/bar.gr"]

Returns a Proxy to the new notebook if successful, nil if not.

#### - **GR\_loadASCIIFile**:(const char \*)filename **cellDelim**:(const char[2])cellDelim **rowDelim:**(const char[2])rowDelim **ignore**:(const char[3])ignored

Creates a new notebook from the ASCII data provided in filename.    You can specify the cell delimiter and row delimiter. Up to two characters can also be specified to be ignored. For the following kinds of files set:

Source Setting Unix rowDelim = "\n" Macintosh rowDelim = "\r"  $DOS$  rowDelim = "\n" ignored = "\r"

Returns a Proxy to the new Notebook if successful, nil if not.

### - (int)**GR\_quitAndAllowSav**e:(BOOL)allowSave

Terminates GraphRight and allows for the user to save any documents that have been changed. If allowSave is NO then GraphRight is just forced to quit.

## - (int)**GR\_hide**

Hides GraphRight as though the user has pressed Command-h.    Returns NO\_ERROR if there is no problem.

### - (int)**GR\_makeFront**

Un-hides GraphRight, makes it the topmost application. Returns NO ERROR if there is no problem.

### - (int)**GR\_numberOfNotebooks**

Returns the number of currently open Notebooks.

### - **GR\_currentNotebooks**

Returns a Proxy to a List object containing all the currently open notebooks. Do not free or modify the List in any way. DataDocumentServer methods allow manipulation of the notebooks returned

### - **GR\_getOpenNotebook**:(const char \*)filename

Returns the notebook specified by filename. Returns nil if filename is not already loaded.

## **Protocol**

## DataDocumentServer

## **Declared In: GraphRight\_API.h**

## **Class Description**

DataDocuementServer protocol manages communication between a Notebook of data and the client.

## **Instance Variables**

None

## **Method Types**

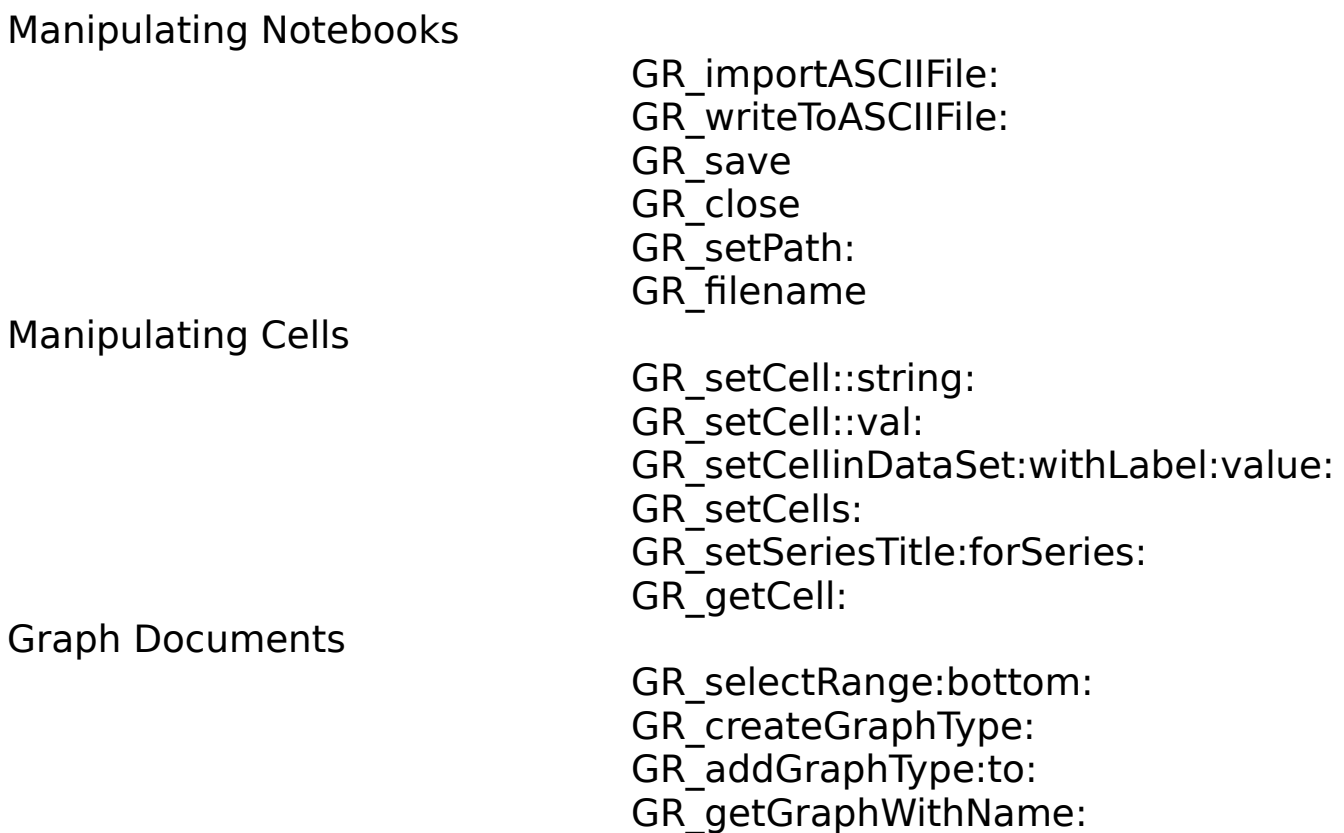

GR\_getGraphs

Ordering on and off screen

GR\_miniaturizeDocument GR\_maximiseDocument GR\_makeFront

Local Only Methods

GR\_pasteDataFromNamedPasteBoard:

## **Instance Methods**

- (int)**GR\_importASCIIFile**:(const char \*)filename

Imports the ASCII file "filename" into the Notebook starting with the top row and left most column. Cell delimiters can be either tabs or commas, row delimiters can be Line-feed or semi-colons. This action is the same as Paste:. Returns NO ERROR if successful.

- (int)**GR\_writeToASCIIFile**:(const char \*)filename

Not currently implemented. (Slated for 1.2)

- (int)**GR\_setCell**:(int)r :(int)c **string**:(in const char \*)string

Sets the cell at r and c to the string value in string. It will make a copy of the data in string, so string should be freed upon completion. Returns NO ERROR on success. One thing to note is that the top most left cell is 0,0 and that row 0 and column 0 are reserved for labels.

- (int)**GR\_setCell**:(int)r :(int)c **val**:(in float)val

Sets the cell at r and c to the float value in val. Returns NO ERROR on success. One thing to note is that the top most left cell is 0,0 and that row 0 and column 0 are reserved for labels.

- (int)**GR\_setCellinDataSet:**(const char \*)dataSet                                                         **withLabel**:(const char \*)dataLabel                                                                           **value**:(float)val

Sets the float value of the cell in data set and data label, finds the

first reference that matches both and sets that cell's value.

Thus to set cell 3,1 to 600.

```
[servedNotebook GR_setCellinDataSet:"Sales"
                            withLabel:"Q3"
                                value:600];
```
Returns NO\_ERROR if successful.

- (int)GR\_setCells:(NXData \*)data

This is probably the most useful method for sending data into a Data Table. With this method you can send a whole range of data (that can be discontinuous) into a Data Table. The data is made up of GRCells and should be encoded as follows:

The first thing that needs to be written is the number of cells that are being sent over to the Data Table, then each GRCell must be encoded.

```
- sendChunckOfData:sender
{
    int i,j;
   int n = 20;
   int m = 6;
    GRCell cell;
    NXTypedStream *ts;
   NXStream *stream = NXOpenMemory(NULL, 0, NX WRITEONLY);
    char *buffer;
    int len, maxLen;
    id data;
   ts = NXOpenTypedStream(stream, NX WRITEONLY);
    i = m * n;NXWriteType(ts, "i", \sin j; /* Write the number of cells we are sending */
    for(i=0; i \le n; i++)for(j=0; j\leq m; j++) {
       cell.r = i;cell.c = j; cell.isValue = YES;
       cell.val = random() / 10000000; cell.string = NXCopyStringBuffer("");
/* This MUST be done, it seems that there is a bug in Distributed Objects when 
 * sending a NULL string. OD's don't check for NULL and just try to do a 
 * strlen(string) on the NULL, this crashes the client
```

```
 */
        NXWriteType(ts, "{iicf*}", &cell);
     }
    NXCloseTypedStream(ts);
     /* encapsule the data */
    NXGetMemoryBuffer(stream, &buffer, &len, &maxLen);
    data = [[NXData alloc] initWithData:buffer size:len dealloc:YES];
   /* send to client, NXData objects are automatically sent 'bycopy' */ printf("Sending Data\n");
   [currentDoc GR setCells:data]; /* currentDoc is a Proxy to a DataDocument */
     [data free];
    return NO_ERROR;
}
```
This method will be encapsulated more cleanly in the near future, perhaps as an IB palette. Returns NO\_ERROR if successful.

- (int)**GR\_setSeriesTitle**:(const char \*)title **forSeries**:(int)n

Sets the series title for data set n. Data sets are the horizontal entries in row 0. Returns NO\_ERROR if successful.

- (int)**GR\_selectRange:**(GRAddress)tl **bottom**:(GRAddress)br

Selects the range specified by top left row and column and the bottom right row and column. Returns NO ERROR if successful.

### - **GR\_createGraphType**:(int)graphType

Creates a new Graph Document from the currently selected cells.    GraphType is one of the #defined types in GraphRight\_API.h.    Returns a Proxy to the new GraphDocument on success, nil on failure.

- **GR\_addGraphType**:(int)graphType **to**:(const char\*)graphName

Adds a new Graph to a Graph Document already created. If the Graph Document does not already exist it is created and behaves like GR createGraphType:. Returns a Proxy to the new GraphDocument on success, nil on failure.

### - **GR\_getGraphWithName**:(const char\*)graphName

Returns a Proxy to the named Graph Document.

### - **GR\_getGraphs**

Returns a Proxy to a List object containing all the Graph Documents that the Notebook owns. Do not free the list or destroy any elements in it.

- (int)**GR\_setPath**:(const char \*)path

Sets the file name and location of the Notebook. Returns NO\_ERROR if successful.

- (const char\*)**GR\_filename**

Returns the complete path to the Notebook.

- (int)**GR\_getCell**:(GRCell \*)dataCell

Sets the values for the cell dataCell.

```
GRCell aCell;
\text{aCell.r} = 3;\text{aCell.c} = 4;[servedNotebook GR getCell: &aCell];
```
aCell.isValue, aCell.val, and aCell.string will now be filled with the values of cell 3,4. Returns NO ERROR on success.

### - (int)**GR\_save**

Saves the Notebook, if the notebook has not been saved before it will prompt the user for a file name. Returns NO ERROR on success.

### - **GR\_close**

Closes the Notebook. This is will not send a GR\_notebookWillClose message to the client.

### - **GR\_miniaturizeDocument**

Miniaturizes the Notebook.

## - **GR\_maximiseDocument**

Maximizes the Notebook.

## - (int)**GR\_makeFront**

Makes the Notebook the front window. Returns NO\_ERROR on success.

- (int)**GR\_pasteDataFromNamedPasteBoard**:(const char \*)pasteboardName

This method is only valid if the client and server are running on the same machine. This allows the client to provide data to GraphRight via a named pasteboard. Data must either NXAsciiPboardType or NXTabularTextPboardType.

## **Protocol**

## GraphDocumentServe r

**Declared In: GraphRight\_API.h**

## **Class Description**

GraphDocumentServer protocol manages communication between the client and a Graph Document.

## **Instance Variables**

None

## **Method Types**

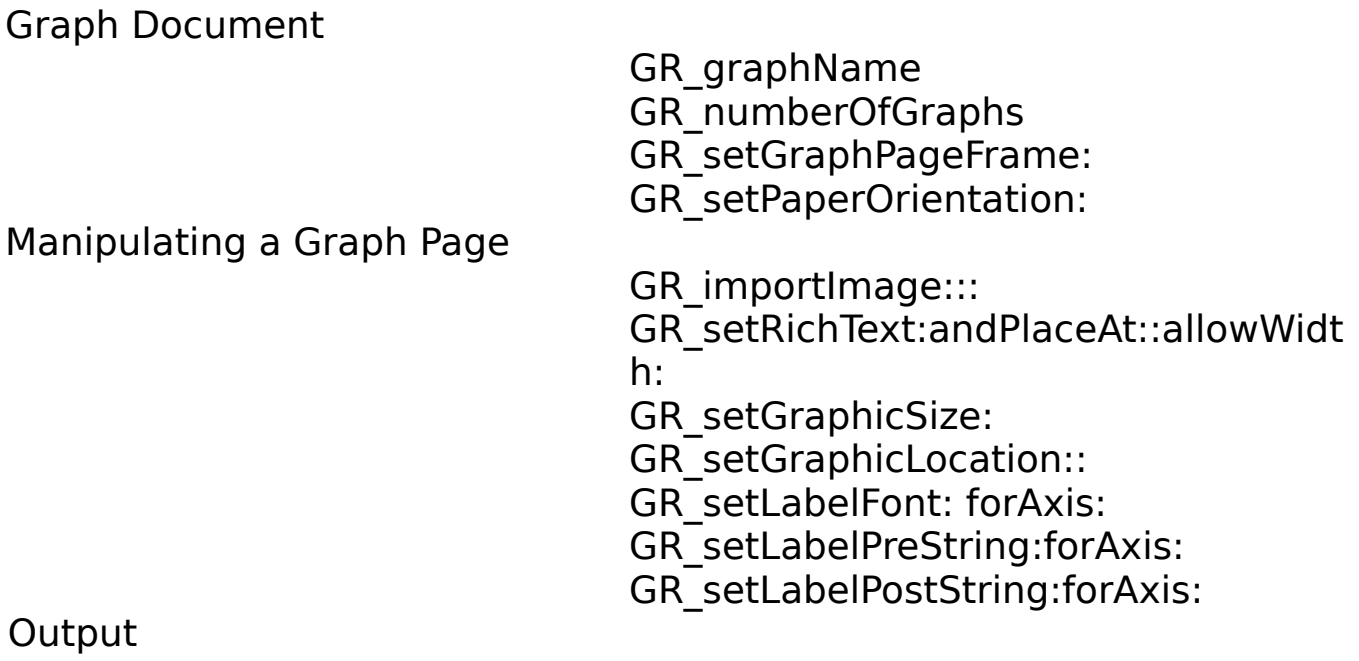

> GR\_print: GR\_writePageToEPS: GR\_writePageToTIFF:

## **Instance Methods**

### - (const char \*)**GR\_graphName**

Returns the name of the GraphDocument.

## - (int)**GR\_numberOfGraphs**

Returns the number of Graphs that exist in the Graph Page.

## - (int)**GR\_setGraphPageFrame**:(NXRect \*)newFrame

Sets the frame for the Graph Page.

## - (int)**GR\_setPaperOrientation**:(char)mode

Set the orientation for the Graph Page, with mode either NX\_LANDSCAPE or NX\_PORTRAIT. Returns NO\_ERROR on success.

## - **GR\_importImage**:(const char \*)imagePath :(float)x :(float)y

Imports a TIFF (.tiff) or EPS (.eps) file into the Graph Page at location x y. Both x and y are in inches and are measured from the bottom left corner. Borders are not counted, measurements are in absolute units from the edge of the paper. Returns a Proxy to an NXImage object work-a-like on success, nil on failure.

### - **GR\_setRichText**:(char \*)data **andPlaceAt**:(float)x :(float)y **allowWidth**:(float)width

Imports Rich Text at location  $x$  y. Both  $x$  and  $y$  are in inches and are measured from the top left corner. Borders are not counted, measurements are in absolute units from the edge of the paper. If width  $= 0$ , then the text will be sized such that the first row fits on a single line, all subsequent rows will be wrapped if they are wider. If a width is given then all the text will be wrapped to that width. The

data should be raw RTF text, it should have a NULL at the end of the char array. Returns a Proxy to a Text object work-a-like on success, nil on failure.

### - (int)**GR\_setGraphicSize**:(NXSize \*)newSize **forGraphic**:graphic

Sets the size of a Graphic on a Graph Page. Width and Height are both in inches. Returns NO ERROR on success.

- (int)**GR\_setLocation**:(float \*)horizontalOffset

                                                                          :(float \*)verticalOffset

### **forGraphic**:graphic

Sets the location of a graphic on a Graph Page. Both x and y are in inches and are measured from the bottom left corner. Borders are not counted, measurements are in absolute units from the edge of the paper. Returns NO\_ERROR on success.

- (int)**GR\_setLabelFont**:(Font \*)newFont **forAxis**:(enum axisLocation)where

Sets the font for the label on the specified axis to newFont. Returns NO ERROR on success.

- (int)**GR\_setLabelPreString**:(const char \*)string **forAxis**:(enum axisLocation)where

Sets the pre-string for the label on the specified axis to string.    Returns NO\_ERROR on success.

- (int)**GR\_setLabelPostString**:(const char \*)string **forAxis**:(enum axisLocation)where

Sets the post-sting for the label on the specified axis to string.      Returns NO\_ERROR on success.

- (int)**GR\_print**:(BOOL)showPanel

Prints the Graph Page to the currently selected printer or to Preview.app depending on what was last selected. If showPanel  $=$ YES then the print panel will be shown on the machine that

GraphRight is running on. Returns NO\_ERROR on success.

## - (int)**GR\_writePageToEPS**:(const char \*)fileName

Writes the Graph Page to an EPS file, if the extension of the given file is not .eps it will be added. Returns NO ERROR on success.

- (int)**GR\_writePageToTIFF**:(const char \*)fileName

Writes the Graph Page to an TIFF file, if the extension of the given file is not .tiff it will be added. Returns NO\_ERROR on success.

## **Protocol**

# GraphRightClient

### **Declared In: GraphRight\_API.h**

## **Class Description**

GraphRightClient protocol manages communication between GraphRight and the client.

## **Instance Variables**

None

## **Method Types**

GR\_notebookWillClose: GR\_graphWillClose:fromNotebook: GR\_appWillTerminate GR\_cellChanged:

## **Instance Methods**

### - **GR\_notebookWillClose**:notebook

When a user closes the window for notebook this message is sent to the client. This message is not sent when a notebook is closed via the API.

### - **GR\_graphWillClose**:graph **fromNotebook**:notebook

When a user closes the window for the graph in notebook this message is sent to the client. This message is not sent when a graph is closed via the API.

## - **GR\_appWillTerminate**

When the user quits GraphRight this message will be sent. If GraphRight is terminated via the API this message is not sent.

- **GR\_cellChanged**:(GRCell)newCell in:notebook

When the user changes the value of a cell in notebook this message is sent. When a cell's value is changed via the API this message is not sent.

## **Defines**

```
#define NO_ERROR 0
#define BAD_FILE 1
#define FILE NOT FOUND 2
#define TOO_MANY_CLIENTS 0
#define SERVER_LOCKED 1
#define NO_CLIENT_FOUND 2
#define NO SELECTED CELLS 0
#define NO_VALID_TYPE 1
#define LABEL_NOT_FOUND 2
#define SET NOT_FOUND 3
#define GR_COLUMN_CHART 0
#define GR_STACKEDCOLUMN_CHART 1
#define GR_BAR_CHART 2
#define GR_STACKEDBAR_CHART 3
#define GR_PIE_CHART 4
#define GR_AREA_CHART 5
#define GR_DENSITY_CHART 6
#define GR_HIGH_LOW_CHART 7
#define GR_HIGH_LOW_CLOSE_CHART 8
#define GR_HIGH_LOW_OPEN_CLOSE_CHART 9
#define GR_SCATTER_CHART 10
#define GR_LINE_CHART 11
#define GR_XY_CHART 12
#define GR_XYLINE_CHART 13
enum axisLocation{
left_axis,
right_axis,
top axis,
bottom_axis,
x_axis,
y_axis,
};
typedef struct{
int r,c;
BOOL isValue;
float val;
char *string;
} GRCell;
```
Release 1.1 Copyright ©1993 by Watershed Technologies, Inc. All Rights Reserved. **Revision 3        \_\_\_\_\_\_\_\_\_\_\_\_\_\_\_\_\_\_\_\_\_\_\_\_\_      \_**

typedef struct{ int r, c; } GRAddress;